### , tushu007.com

# << SQL Server2005>>

- 书名:<<精通SQL Server2005>>
- 13 ISBN 9787121062872
- 10 ISBN 7121062879

出版时间:2008-4

页数:646

字数:1075000

PDF

http://www.tushu007.com

### $,$  tushu007.com

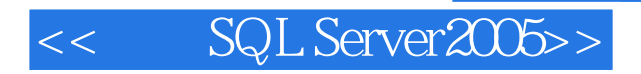

SQL Server 2005 Microsoft

 $\begin{tabular}{c} SQL Server \textit{2005} \\ \textit{SQL Server} \textit{2005} \end{tabular} \end{tabular} \begin{tabular}{c} \multicolumn{2}{c}{\textit{SQL}} \\ \multicolumn{2}{c}{\textit{SQL}} \\ \multicolumn{2}{c}{\textit{SQL}} \\ \multicolumn{2}{c}{\textit{SQL}} \\ \multicolumn{2}{c}{\textit{SQL}} \\ \multicolumn{2}{c}{\textit{SQL}} \\ \multicolumn{2}{c}{\textit{SQL}} \\ \multicolumn{2}{c}{\textit{SQL}} \\ \multicolumn{2}{c}{\textit{SQL}} \\ \multicolumn{2}{c}{\text$ SQL Server 2005 行时集成、数据库表单、From工具、报表、数据库管理员的角色和工具,以及部署到Internet服务器上

Web

 $\frac{3}{8}$ 

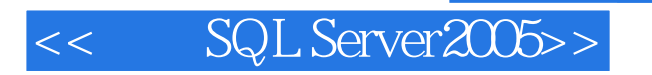

#### James Perry University of San Diego **Example 20** Nurdue Umvemity Pennsylvania State University

, tushu007.com

 $\blacksquare$  Internet  $\blacksquare$ 

Oracle

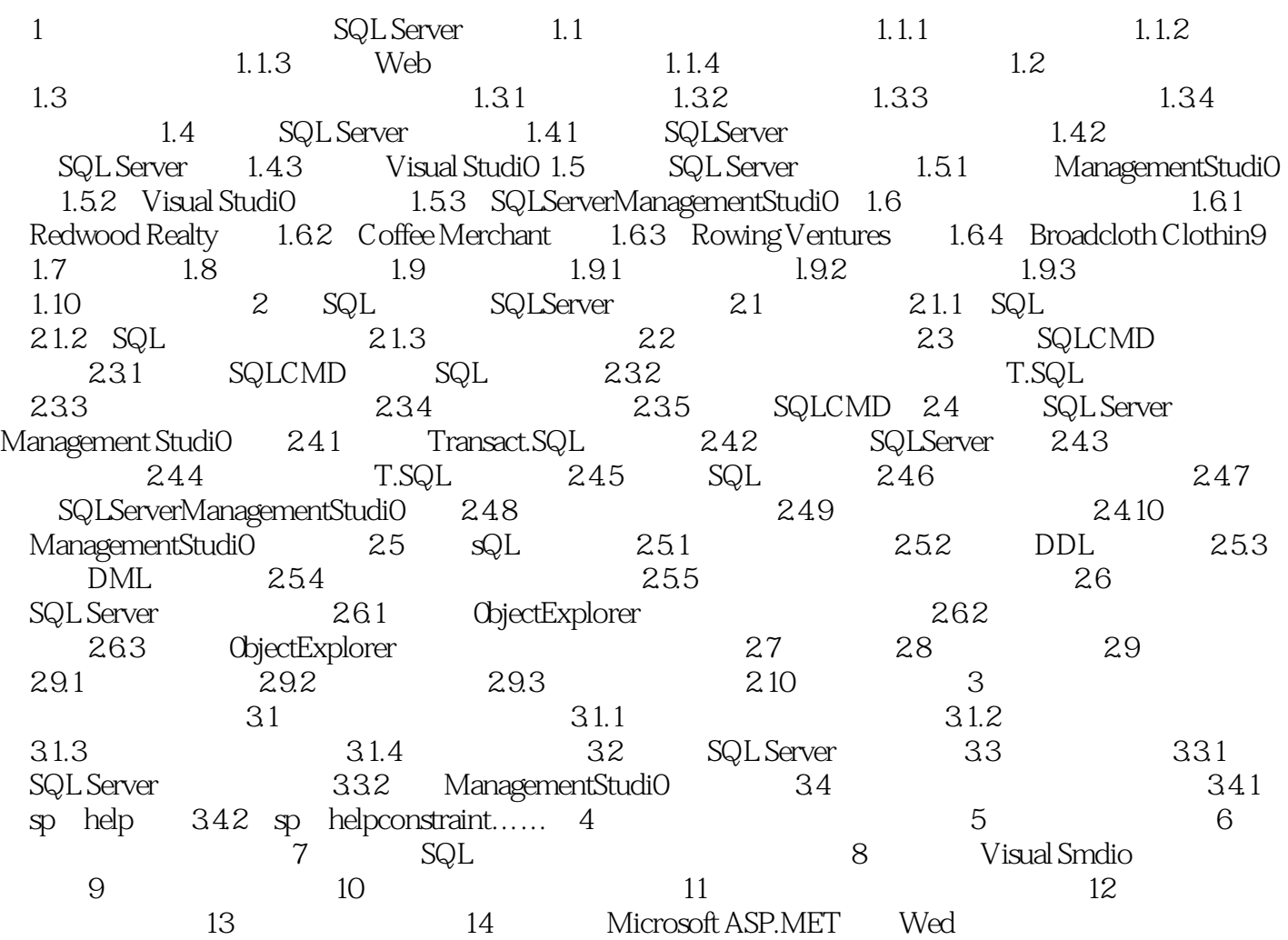

# << SQL Server2005>>

### , tushu007.com

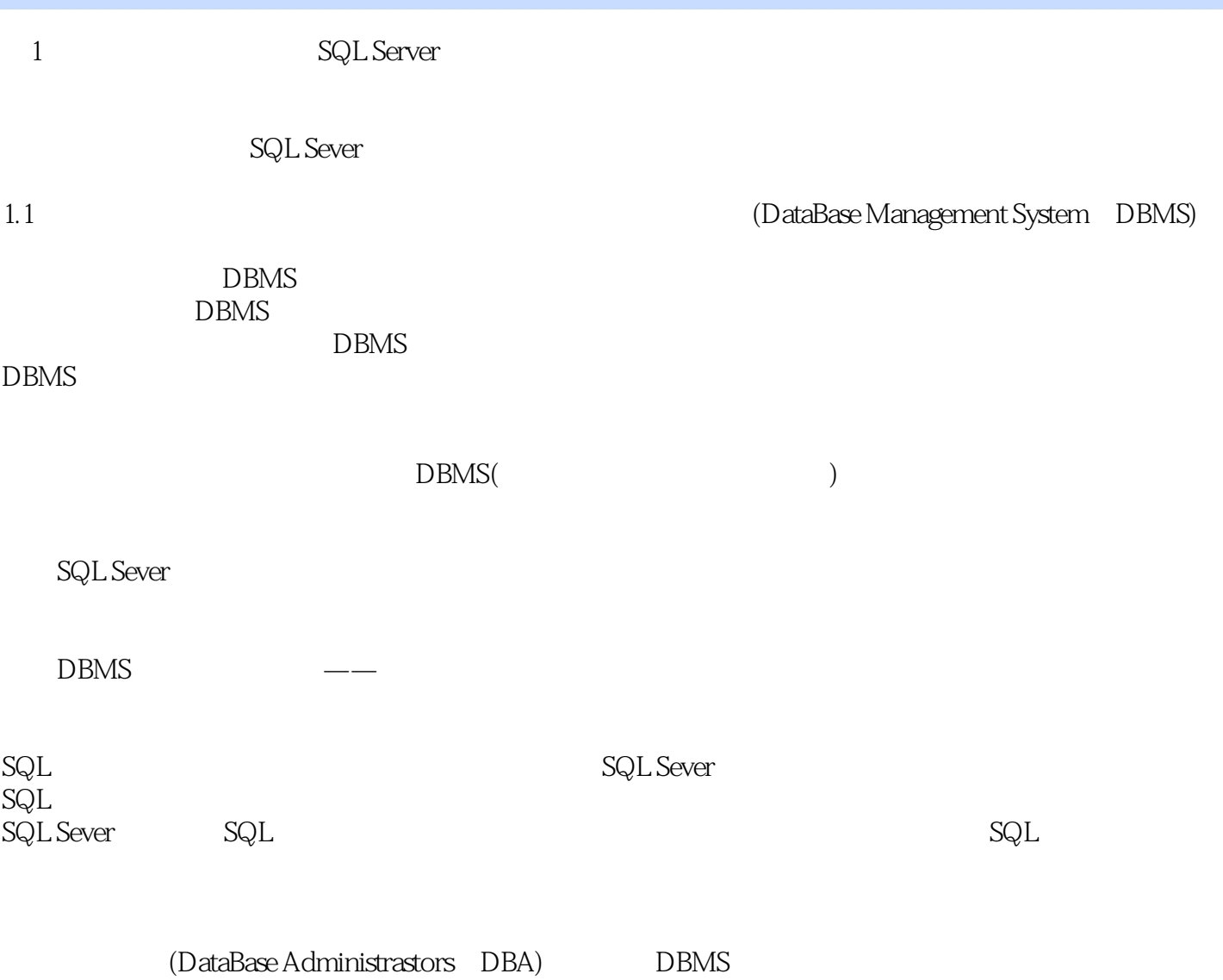

*Page 5*

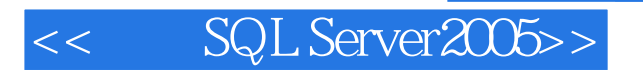

SQL Server2005

, tushu007.com

## , tushu007.com

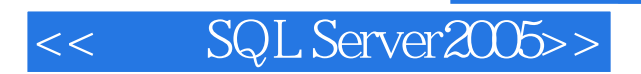

本站所提供下载的PDF图书仅提供预览和简介,请支持正版图书。

更多资源请访问:http://www.tushu007.com